## Cheatography

## Linux Commands Cheat Sheet Cheat Sheet by [silkgoat](http://www.cheatography.com/silkgoat/) via [cheatography.com/78018/cs/19067/](http://www.cheatography.com/silkgoat/cheat-sheets/linux-commands-cheat-sheet)

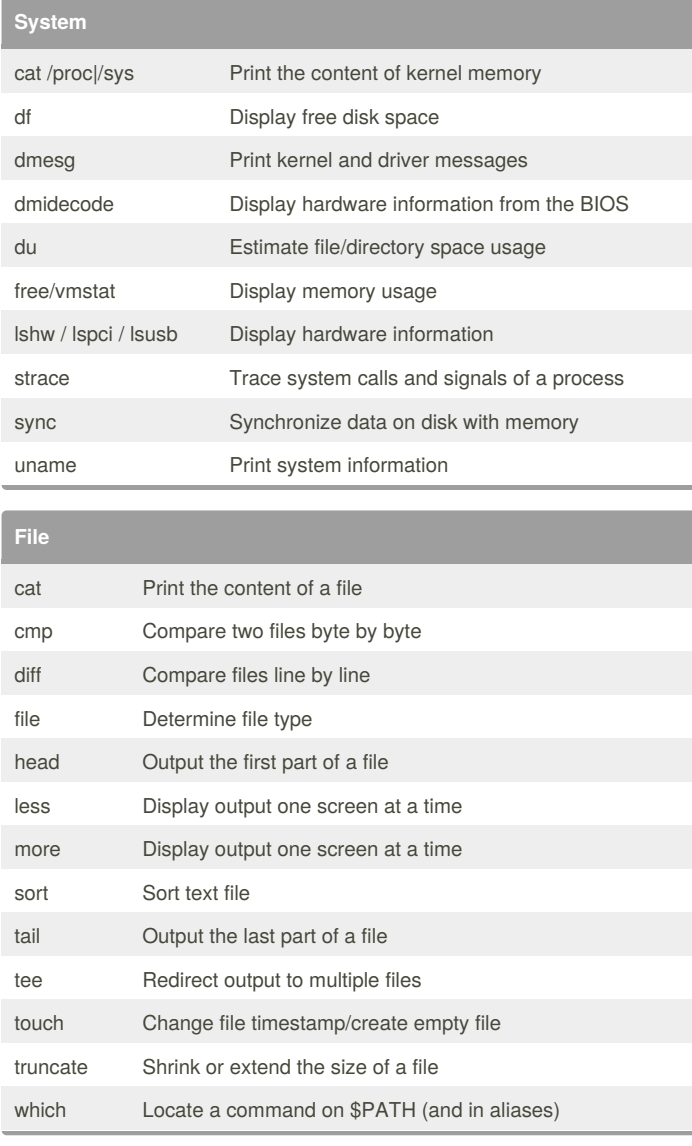

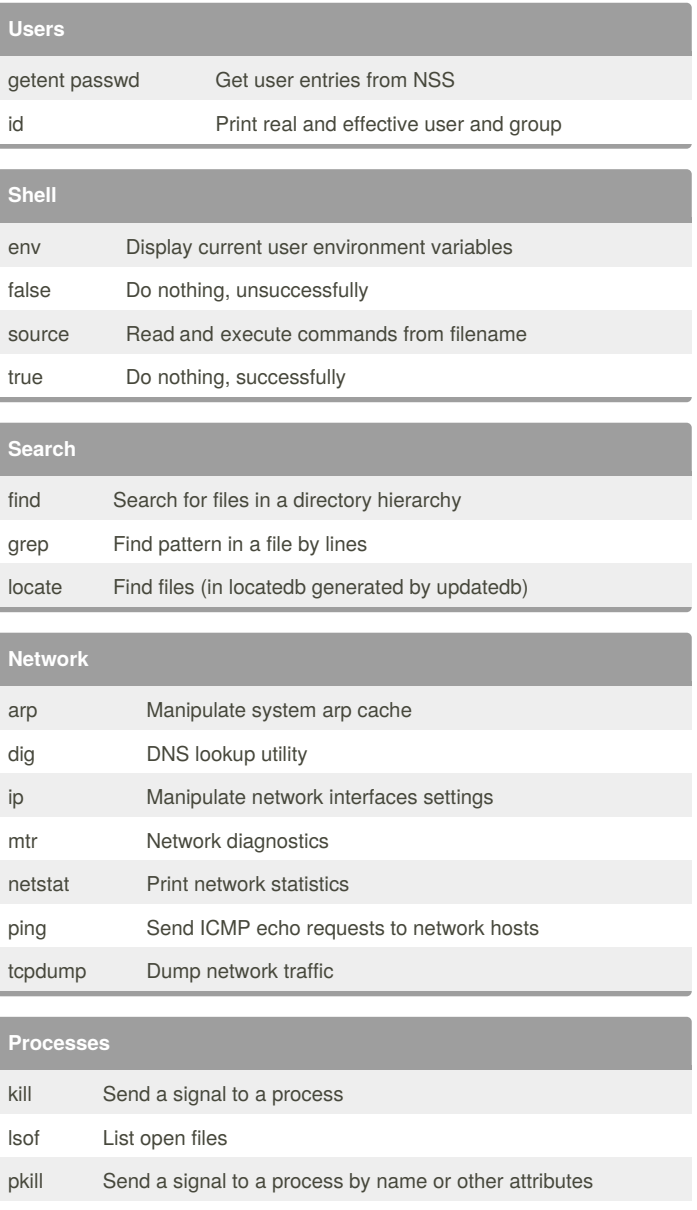

pmap Report memory map of a process

ps Report a snapshot of a current process

pstree Display the process tree

watch Execute a program periodically and capture the output

## Sponsored by **ApolloPad.com**

Everyone has a novel in them. Finish Yours! <https://apollopad.com>

By **silkgoat**

[cheatography.com/silkgoat/](http://www.cheatography.com/silkgoat/)

Not published yet. Last updated 11th March, 2019. Page 1 of 1.